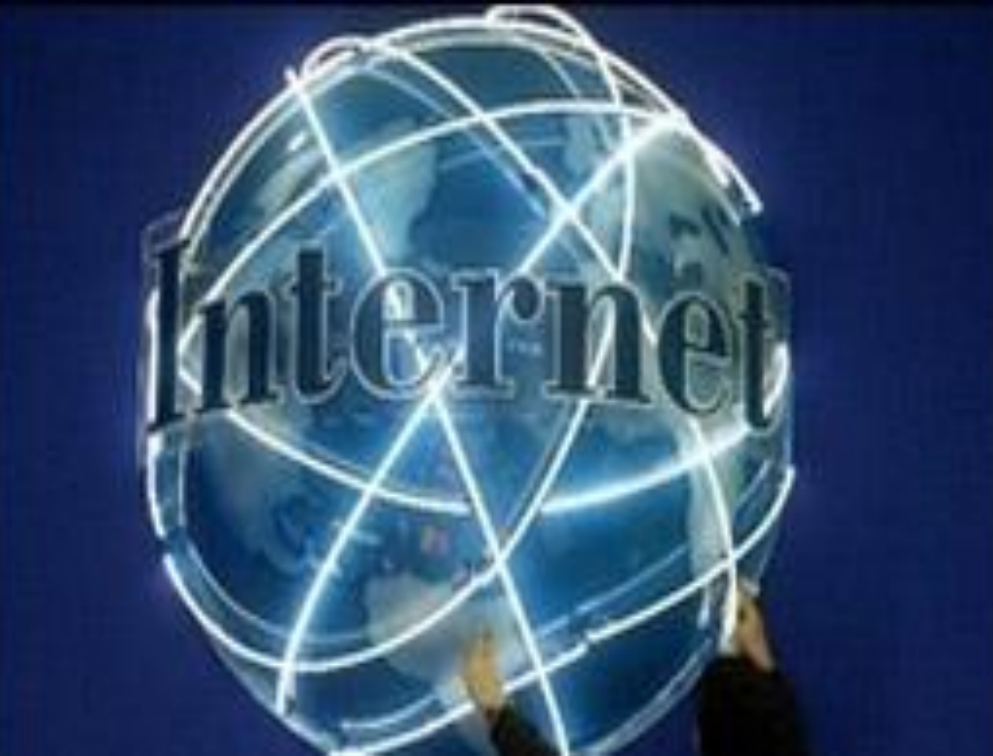

## Организация и услуги Интернет

*Цель:* познакомиться с мировой сетью Интернет и его информационной системой – Всемирной паутиной (WWW), со способами поиска информации во Всемирной паутине.

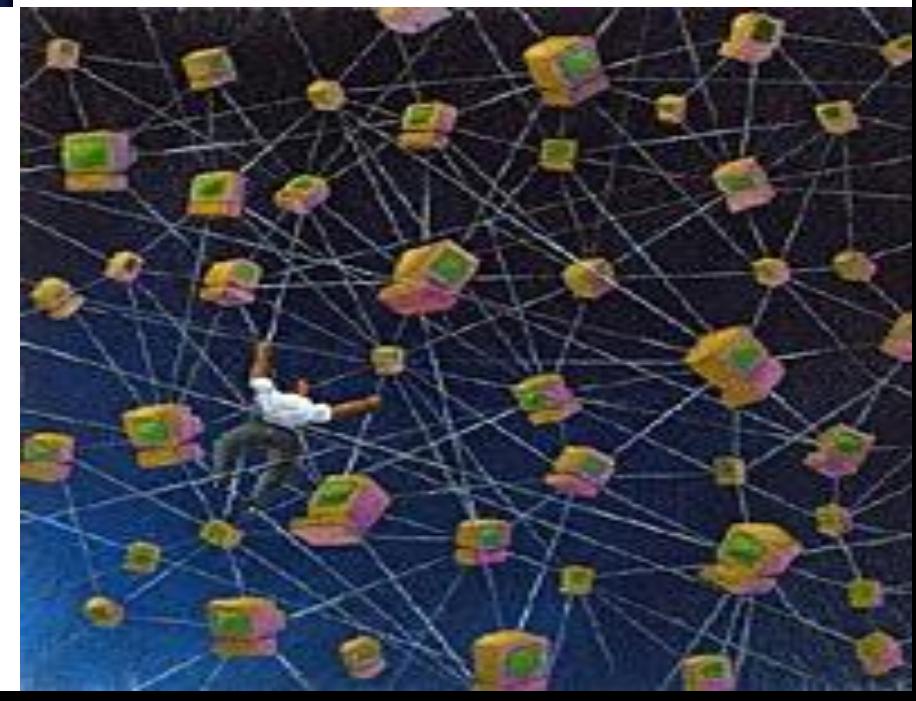

#### лобальные компьютерные сети

Глобальные компьютерные сети - объединения компьютеров, расположенных на удаленном расстоянии, для общего использования мировых информационных ресурсов.

Серверы (мощные компьютеры). Подключаются друг к другу по обычным телефонным каналам, а также выделенным линиям и посредством слутниковой CBR3U

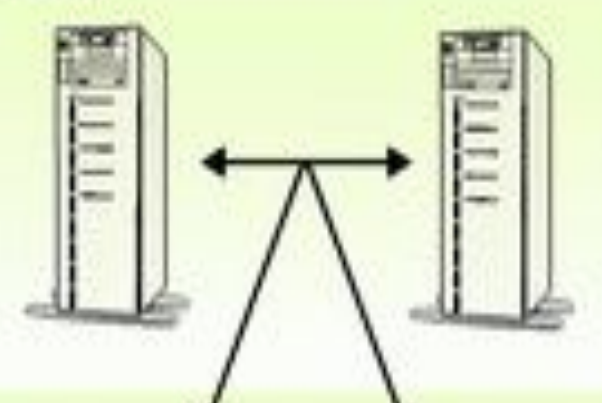

**PowerPoint** 

.Net.Ru

Серверы и соответственно сети второго порядка (региональные), третьего порядка (отраслевые или корпоративные)

Серверы и сети четвертого порядка (покальные)

#### В настоящее время число пользователей Интернетом ... http://news.rambler.ru/7897130/

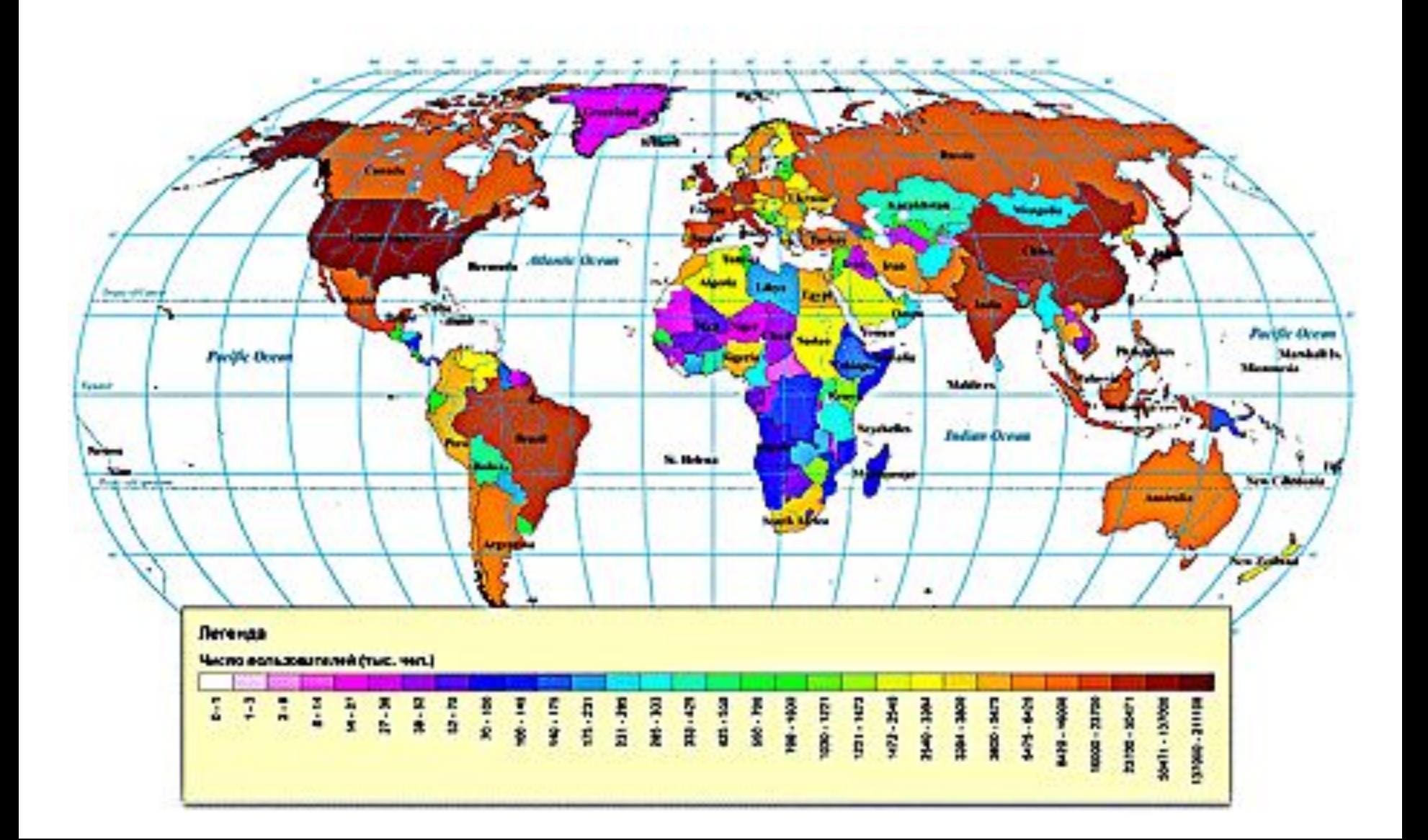

**Службы (сервисы) – это виды услуг, которые оказываются серверами сети Internet.** 

World Wide Web - всемирная паутина служба поиска и просмотра гипертекстовых документов, включающих в себя графику, звук и видео.

**E-mail** – электронная почта – служба передачи электронных сообщений.

Usenet, News - телеконференции, группы новостей – разновидность сетевой газеты или доски объявлений.

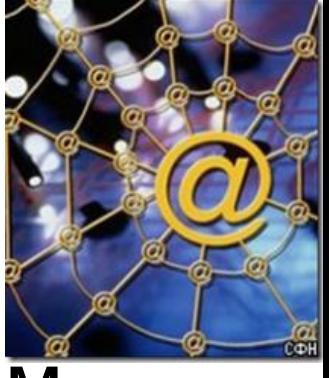

<u>FTP</u> – служба передачи файлов.

- ICQ служба для общения в реальном времени с помощью клавиатуры.
- IRC (Internet Relay Chat)– беседа через
	- Интернет) услуга, предназначенная для прямого общения в Интернет в реальном масштабе времени;

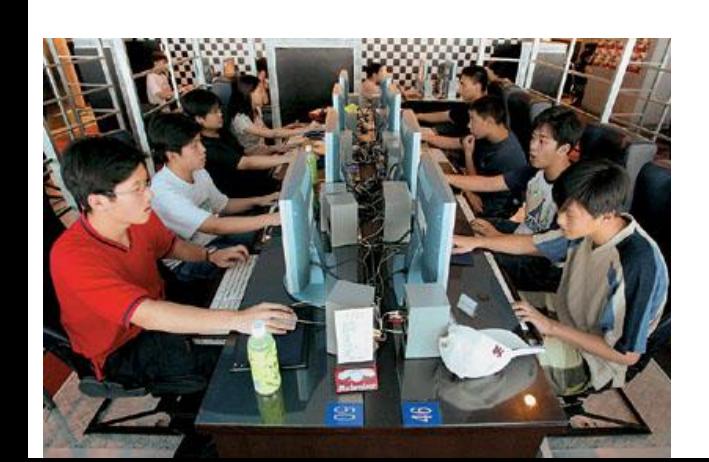

#### **Бурное развитие сети Интернет, в первую очередь обусловлено появлением Всемирной паутины**

**World Wide Web – это распределенная по всему миру информационная система с гиперсвязями, существующая на технической базе всемирной сети Интернет.**

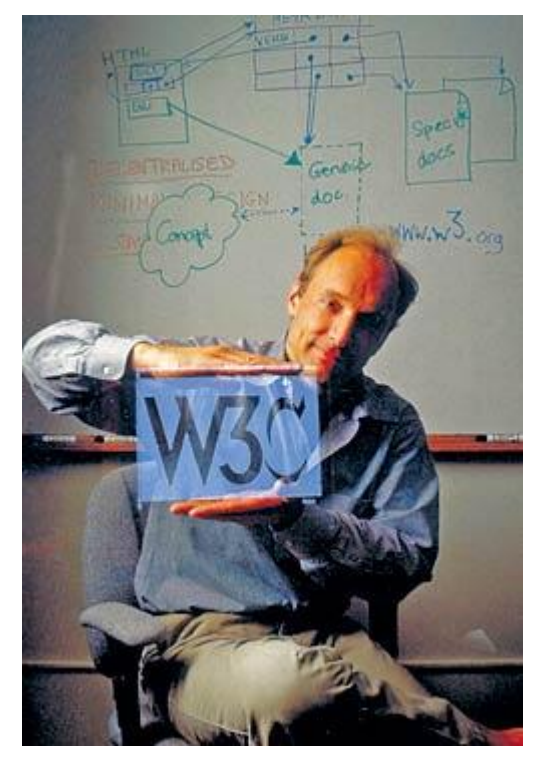

 Всемирной Паутине исполнилось всего 24 года.

 Датой рождения World Wide Web (WWW) считается 6 августа 1991 года. В этот день Тим Бернерс-Ли, работавший в Европейском центре

ядерных исследований в Женеве (Швейцария), опубликовал краткое описание проекта WWW.

Тим Бернерс-Ли

#### Web-страница

Web-страница имеет своё имя, по которому к ней можно обратиться.

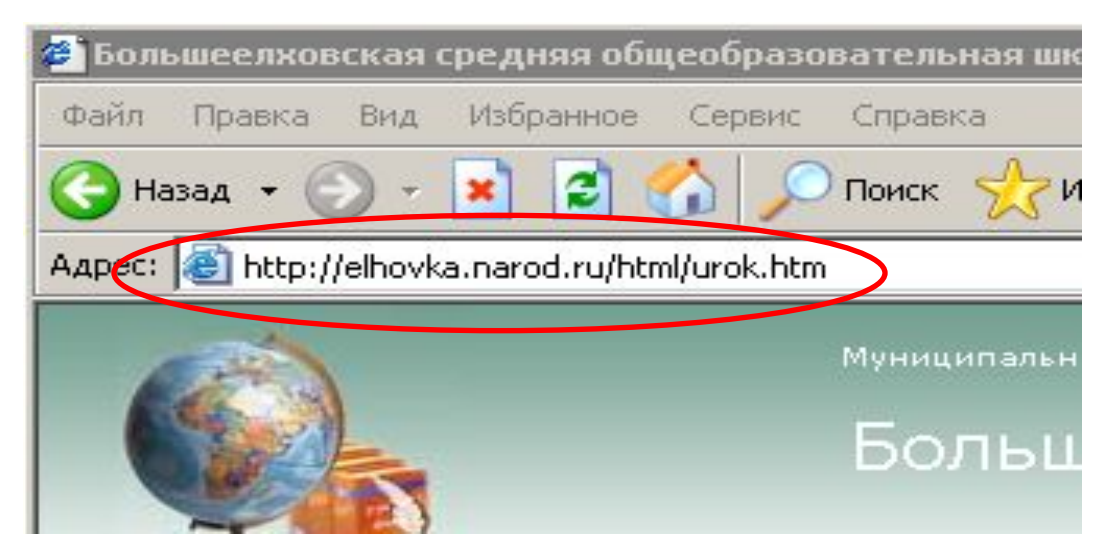

#### http://elhovka.narod.ru/urok.htm

Протокол доступа - http

- Имя компьютера elhovka.narod.r
- Имя файла urok.htm

### Гиперструктура WWW

Обычно ключевые слова, от которых идут гиперсвязи, выделяются на Web–странице цветом или подчеркиванием.

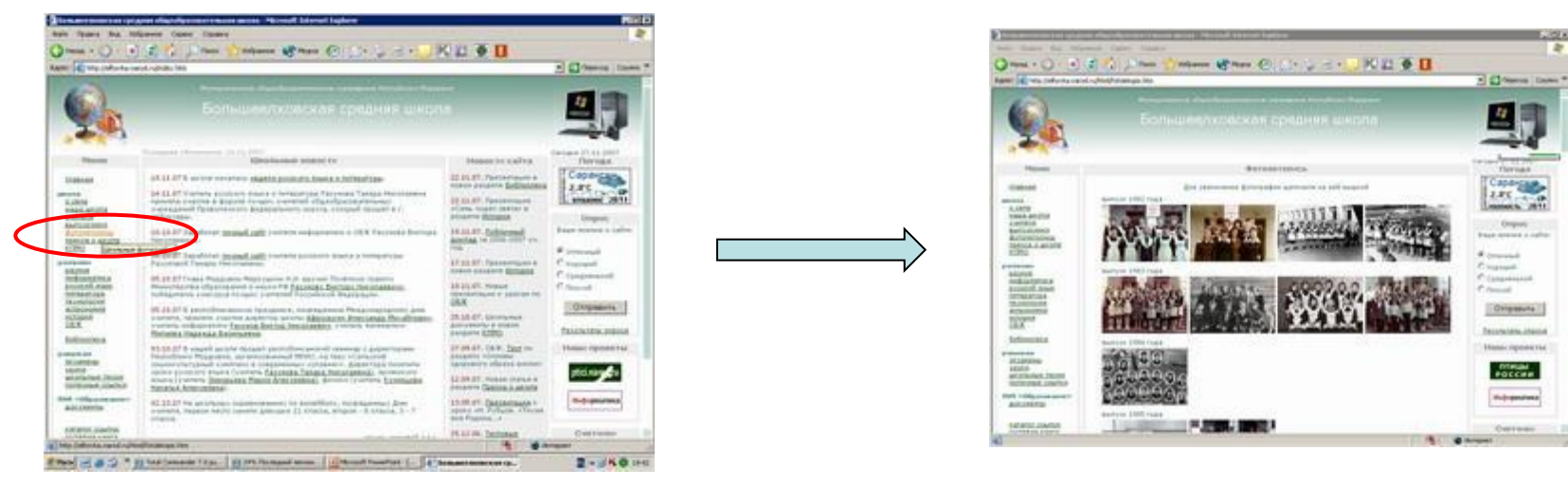

Роль ключа для связи может играть не только текст, но и рисунок, фотография, указатель на звуковой документ.

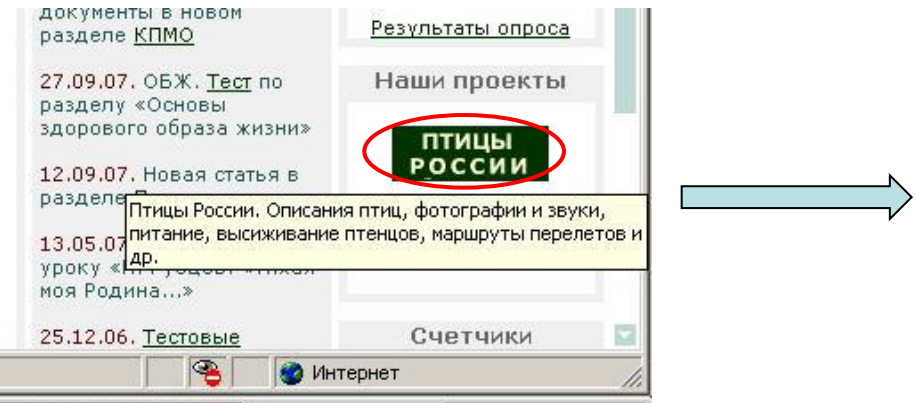

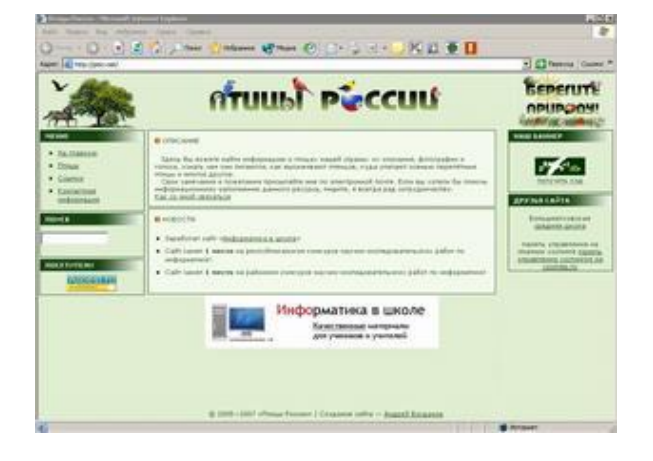

### **Internet Explorer**

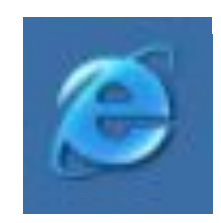

#### **Mozilla Firefox**

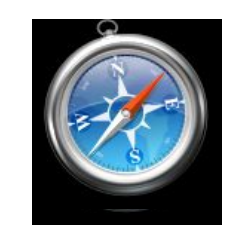

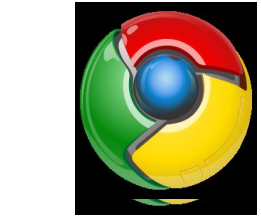

# **Google Chrome**

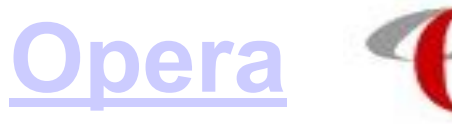

**Safari**

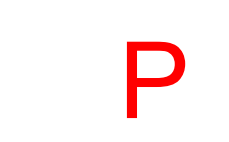

Б

Р

А

У

З

Е

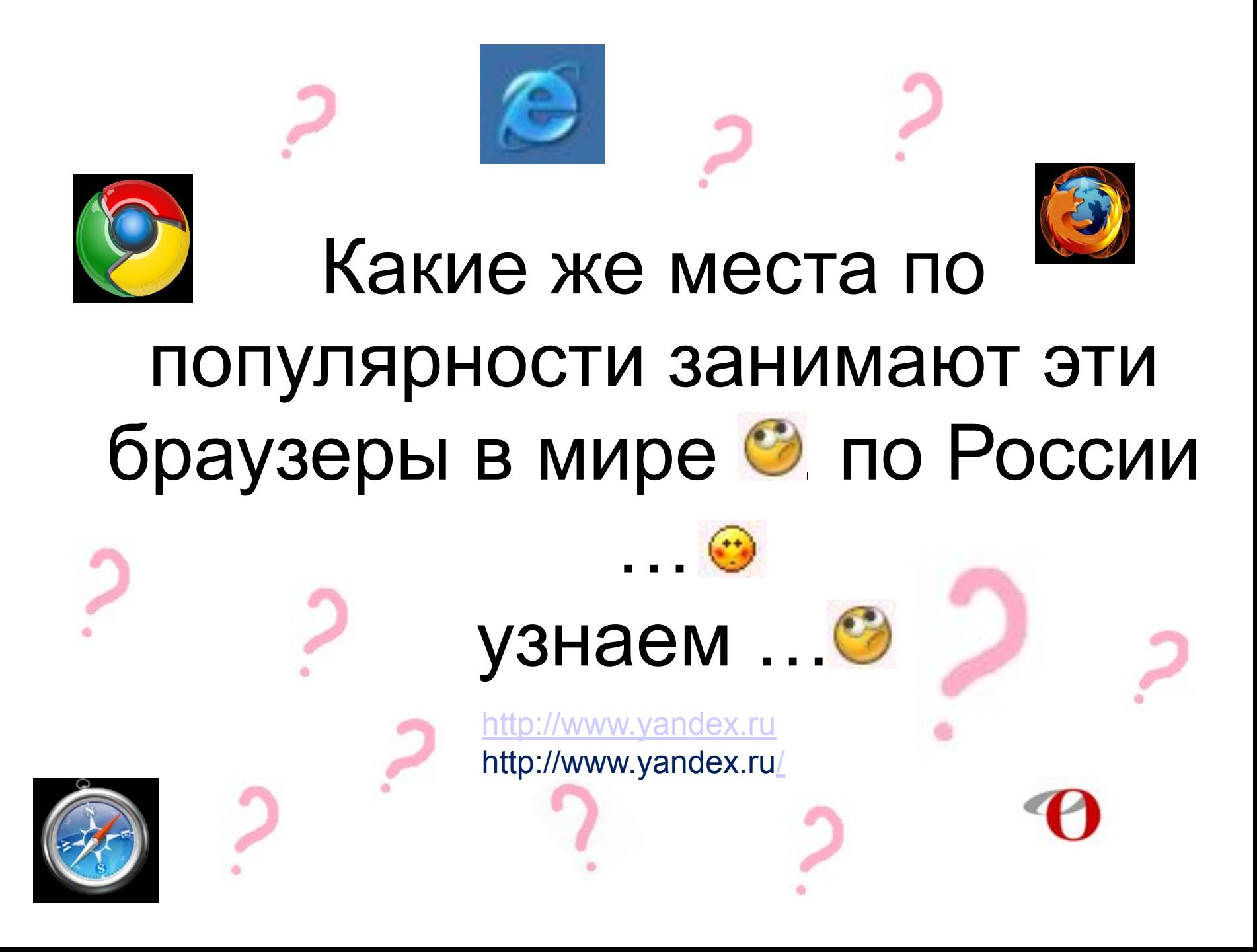

### Способы поиска

1) С помощью адреса Web-страницы

2) С помощью поиска по гиперсвязям

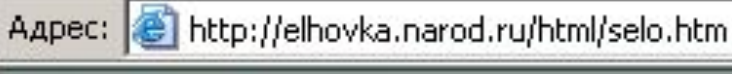

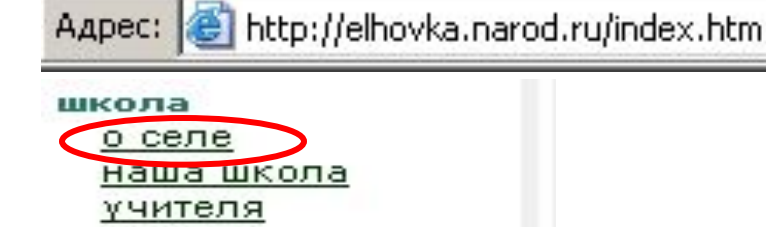

3) С помощью поисковых программ

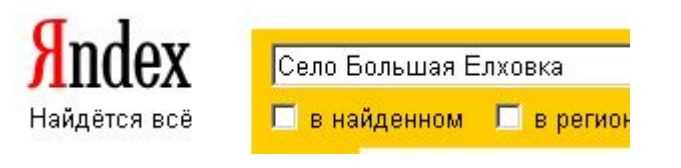

7. Большеелховская средняя общеобразовательная школа Село Большая Елховка После образования Мордовской АССР и в 1933 году национального Л вошли село ...

elhovka.narod.ru/html/selo.htm 24 KB

#### Поисковые программы

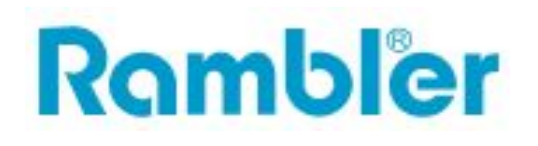

http://ru.wikipedia.org/wiki/Ramble r

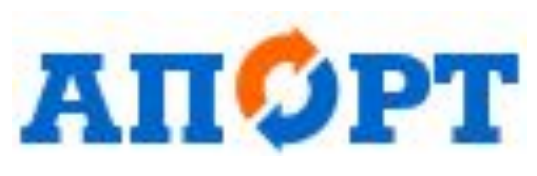

http://ru.wikipedia.org/wiki/Apor

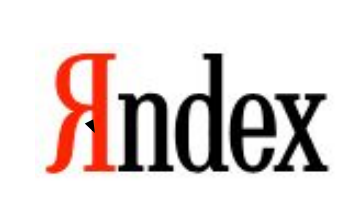

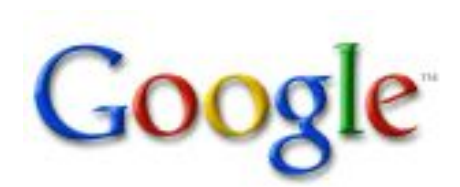

http://ru.wikipedia.org/wiki/Googl e

http://ru.wikipedia.org/wiki/Yandex

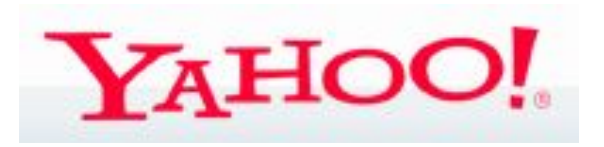

t

http://ru.wikipedia.org/wiki/Yahoo

**Полученные сведения помогут вам лучше ориентироваться в информационном пространстве Всемирной паутины.**